## Credits: what are they and what can I do with them?

With credits you can add extra functionality to PlanManager.

This allows you, for example, to conduct surveys with your customers, send SMS, place digital orders with component suppliers, monthly contribution for the apps, ...

You can purchase these credits via System-> Credits:

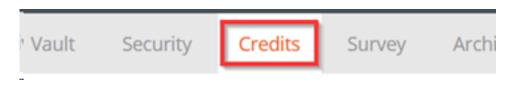

1 credit costs 1 £ . Enter the desired amount and then click on "Buy a new bundle"

| <b>Buy a new bundle</b><br>One credit costs one £. |
|----------------------------------------------------|
|                                                    |
| Credits                                            |
| 300                                                |
|                                                    |
| Buy a new bundle                                   |

You can also see your remaining balance of credits in that overview:

In the same overview you can see on what the credits were spent on:

| 259 items        |                  |                 | <b>E</b> 1                 | 234567818 🔰 |
|------------------|------------------|-----------------|----------------------------|-------------|
| Datetime 🕈       | Location         | Personnel       | Туре                       | Value       |
| 05-03-2019 16:38 | Audators Treater | Groups Respires | sms                        | -0.15       |
| 05-03-2019 16:37 | Autom Teals      | Grapp Registers | sms                        | -0.15       |
| 04-03-2019 12:18 | Autom Teals      | Date (Renatch   | sms                        | -0.15       |
| 28-02-2019 22:05 |                  | Ranklanaper     | RESPONSTER_MONTLY_FEE      | -25         |
| 28-02-2019 22:05 |                  | Ranklansper     | Inspector app monthly cost | -2.5        |
| 28-02-2019 22:05 |                  | Ranklansper     | Inspector app monthly cost | -2.5        |
| 28-02-2019 22:05 |                  | Ranklansper     | Inspector app monthly cost | -2.5        |
| 28-02-2019 22:05 |                  | Ranklansper     | Inspector app monthly cost | -2.5        |
| 28-02-2019 22:05 |                  | Ranklansper     | WORKSHOPAPP_MONTHLY_FEE    | -2.5        |
| 28-02-2019 22:05 |                  | Ranklansper     | WORKSHOPAPP_MONTHLY_FEE    | -2.5        |
| 28-02-2019 22:05 |                  | Ranklansper     | WORKSHOPAPP_MONTHLY_FEE    | -2.5        |
| 28-02-2019 22:05 |                  | Ranklansper     | WORKSHOPAPP_MONTHLY_FEE    | -2.5        |
| 28-02-2019 22:05 |                  | Ranklansper     | WORKSHOPAPP_MONTHLY_FEE    | -2.5        |
| 28-02-2019 22:05 |                  | Ranklansper     | WORKSHOPAPP_MONTHLY_FEE    | -2.5        |
| 28-02-2019 22:05 |                  | Renklanspr      | RECEPTIONAPP_MONTHLY_FEE   | -2.5        |

Unique solution ID: #1944 Author: Jean Claude Last update: 2021-11-10 15:38